# *ΠΛΗΡΟΦΟΡΙΚΗ Γ΄ ΓΥΜΝΑΣΙΟΥ Μεταβλητές Εντολή: Κάνε*

#### **ΑΣΚΗΣΗ 1**

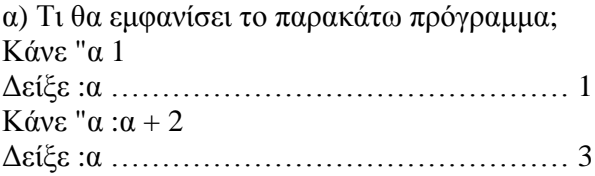

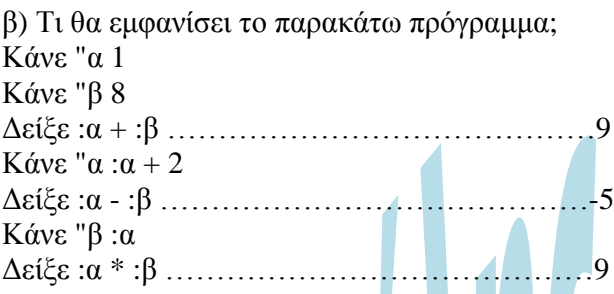

γ) Τι θα εμφανίσει το παρακάτω πρόγραμμα; Κάνε "ονομα "Νίκος Δείξε :ονομα …………………………………Νίκος Κάνε "ονοματεπώνυμο [Νίκος Παπαδόπουλος] Δείξε :ονοματεπώνυμο ……………………… Νίκος Παπαδόπουλος

# **ΑΣΚΗΣΗ 2**

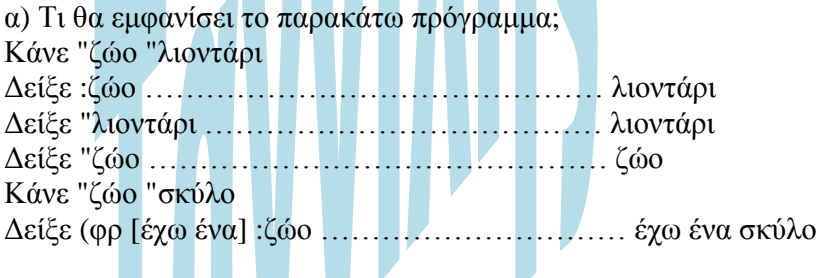

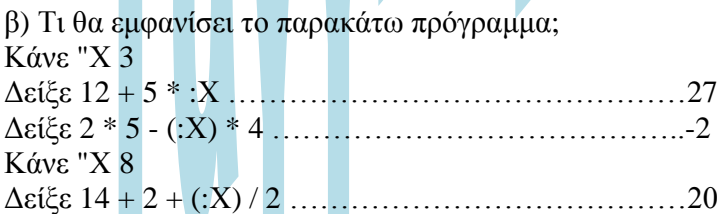

# **ΑΣΚΗΣΗ 3**

α) Τι θα εμφανίσει το παρακάτω πρόγραμμα; Κάνε "α 1 Δείξε :α Επανάλαβε 9 [Κάνε "α :α + 1 Δείξε :α]

Θα εμφανίσει τους αριθμούς ………………………….1 (και στη συνέχεια)

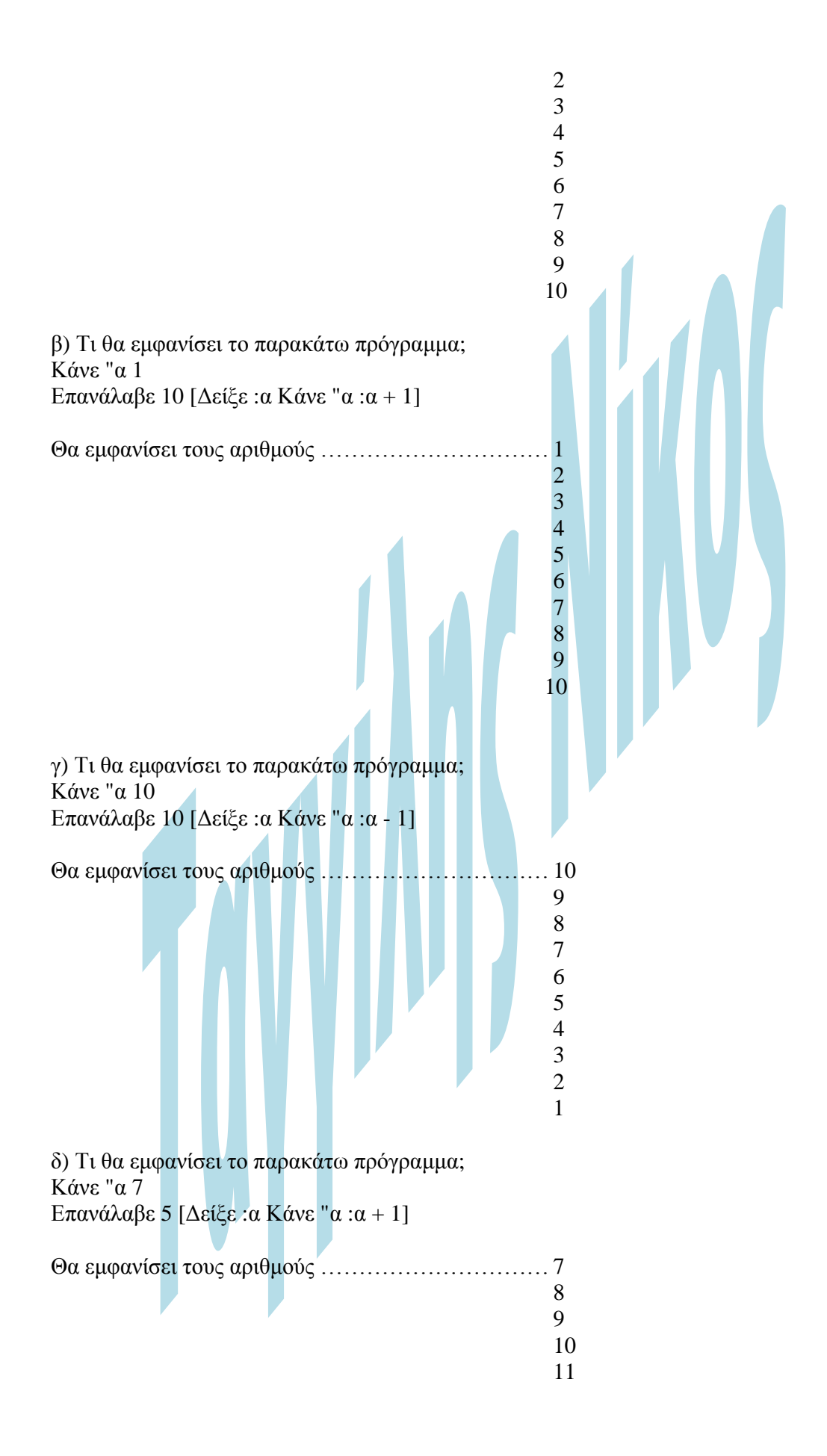

#### **ΑΣΚΗΣΗ 4**

α) Γράψτε ένα πρόγραμμα που να εμφανίζει τους αριθμούς από το 11 μέχρι και το 17.

#### **Κάνε "α 11 Επανάλαβε 7 [Δείξε :α Κάνε "α :α + 1]**

β) Γράψτε ένα πρόγραμμα που να εμφανίζει τους αριθμούς από το 20 μέχρι και το 10.

**Κάνε "α 20 Επανάλαβε 11 [Δείξε :α Κάνε "α :α - 1]** 

γ) Γράψτε ένα πρόγραμμα που να εμφανίζει τα τετράγωνα των αριθμών από το 1 μέχρι και το 10.

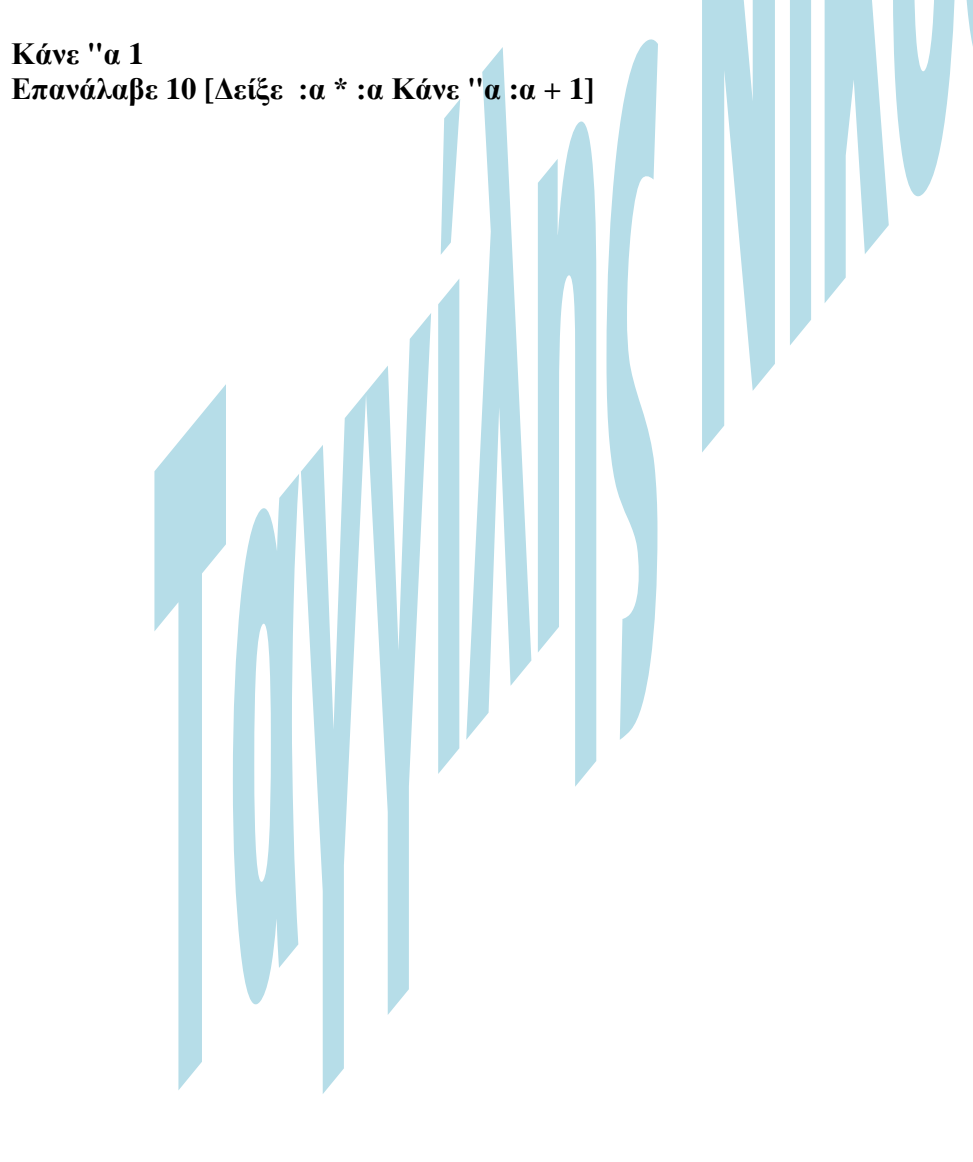